Master Program in Data Science and Business Informatics Statistics for Data Science Lesson 15 - Graphical summaries

#### Salvatore Ruggieri

Department of Computer Science University of Pisa, Italy [salvatore.ruggieri@unipi.it](mailto:salvatore.ruggieri@unipi.it)

## Condensed observations

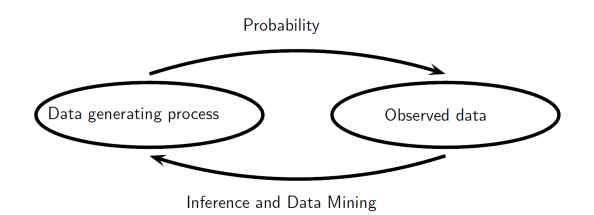

- Probability models governs some random phenomena
- Confronted with a new phenomenon, we want to learn about the randomness associated with it
	- ▶ Parametric (efficient) vs non-parameteric (general) methods
- Record observations  $x_1, \ldots, x_n$  (a dataset)
- *n* can be large: need to condense for easy visual comprehension
- Graphical summaries:
	- $\triangleright$  Univariate: empirical distribution functions, histograms, kernel density estimates
	- ▶ Multi-variate: kernel density estimates, scatter plots

# The empirical CDF

- A r.v.  $X$  is completely characterized by its CDF  $F$
- Record observations  $x_1, \ldots, x_n$  (a dataset)
- Empirical cumulative distribution function (CDF):

$$
F_n(x)=\frac{|\{i\in [1,n]\mid x_i\leq x\}|}{n}
$$

- Empirical complementary cumulative distribution function  $(CCDF)$ :  $\bar{F}_n(x) = 1 - F_n(x)$
- Estimating F through  $F_n$   $\blacksquare$

$$
P(\lim_{n\to\infty}\sup_x|F(x)-F_n(x)|=0)=1
$$

allow for estimating other quantities by plugging  $F_n$  in the place of F, e.g.,  $E[X]$  as

$$
E[X] = \sum_{a} a \cdot P(X = a) \approx \sum_{a} a \cdot \frac{|\{i \mid x_i = a\}|}{n} = \frac{1}{n} \sum_{i} x_i
$$

• What about p.m.f. and d.f.?

# p.m.f.: Barplots

- For discrete data, barplots provide frequency counts for values
	- $\triangleright$  approximate the p.m.f. due to the law of large numbers

$$
P(X = a) \approx \frac{|\{i \mid x_i = a\}|}{n}
$$

• For continuous data, frequency counting of distinct values do not work. Why?

# d.f.: Histograms

- Histograms provide frequency counts for ranges of values.
- Split the support to intervals, called *bins*:

$$
B_1,\ldots,B_m
$$

where the length  $\left|B_i\right|$  is called the *bin width* 

• Count observations in each bin and normalize them:

$$
A_i = \frac{|\{j \in [1, n] \mid x_j \in B_i\}|}{n} \approx P(X \in B_i)
$$

• Plot bars whose area is proportional to  $A_i$ 

$$
A_i = |B_i| \cdot H_i \qquad H_i = \frac{|\{j \in [1, n] \mid x_j \in B_i\}|}{n|B_i|}
$$

## Choice of the bin width

• Bins of equal width:

$$
B_i = (r + (i-1)b, r + ib) \quad \text{for } i \in [1, m]
$$

where  $r <$  minimum point and b is the bin width

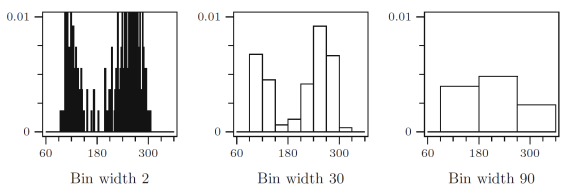

Fig. 15.2. Histograms of the Old Faithful data with different bin widths.

 $\bullet\,$  Mean Integrated Square Error (MISE), for  $\hat{f}$  density estimation of  $f$ :

$$
MISE = E[\int (\hat{f}(u) - f(u))^2 du] = \int \int (\hat{f}(u) - f(u))^2 f(x_1) \dots f(x_n) du dx_1 \dots dx_n
$$

• Scott's normal reference rule (minimize MISE for Normal density):

$$
b = 3.49 \cdot s \cdot n^{-1/3}
$$
, where  $s = \hat{\sigma} = \sqrt{\frac{1}{n-1} \sum_{i=1}^{n} (x_i - \bar{x})^2}$  is the sample standard deviation

# Choice of the bin width

- $b = 2 \cdot IQR \cdot n^{-1/3}$ 
	- It replaces 3.49  $\cdot$  s in the Scott's rule by 2  $\cdot$  IQR (more robust to outlier)
	- $\triangleright$   $Q_3$  is 75% percentile of  $x_1, \ldots, x_n$
	- $\triangleright$  Q<sub>1</sub> is 25% percentile of  $x_1, \ldots, x_n$
- Variable bin width
	- $\triangleright$  Logarithmic binning in power laws
- Alternative: number of bins given equal bin width  $b$ :

$$
m = \lceil \frac{\max x_i - \min x_i}{b} \rceil
$$
  
\n
$$
m = \lceil \sqrt{n} \rceil
$$

$$
m=\lceil \sqrt{n}
$$

$$
m = \lceil \log_2 n \rceil + 1
$$

- ▶ Sturges's formula:
	- □ assume *m* bins:  $0, 1, \ldots, m 1$
	- $\square$  assume normal distribution of true density
	- □ approximate normal density as  $Bin(n, 0.5)$ , hence absolute frequency of  $i^{th}$  bin is  $\binom{m-1}{i}$
	- $\Box$  total frequency is  $n=\sum_{i=0}^{m-1}\binom{m-1}{i}=2^{m-1}$ , hence  $m=\lceil\log_2 n\rceil+1$

#### N.B. R's hist method take bin width as a suggestion, then it rounds bins differently See R script

[Freedman–Diaconis' choice]

[Sturges' formula]

## d.f.: Kernels

- Problem with histograms: as  $m$  increases, histogram becomes unusable
- Idea: estimate density function by putting a pile (of sand) around each observation
- Kernels state the shape of the pile

► Epanechnikov 
$$
\frac{3}{4}(1 - u^2)
$$
 for  $-1 \le u \le 1$ 

• Triweight 
$$
\frac{35}{32}(1 - u^2)^3
$$
 for  $-1 \le u \le 1$ 

$$
\text{ Normal } \tfrac{1}{\sqrt{2\pi}} e^{-\frac{1}{2}u^2} \text{ for } -\infty < u < \infty
$$

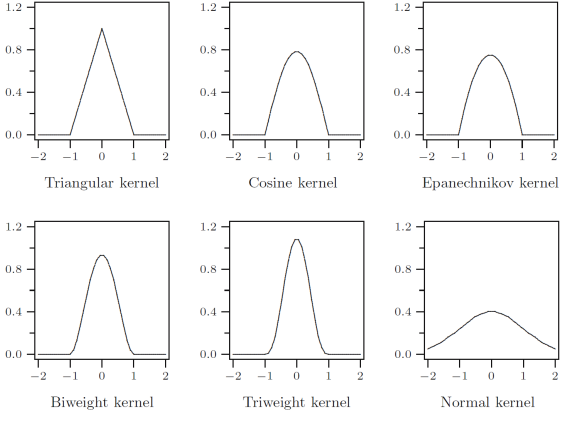

Fig. 15.4. Examples of well-known kernels  $K$ .

# Kernel density estimation (KDE)

A Kernel is a function  $K : \mathbb{R} \to \mathbb{R}$  such that

- $K$  is a probability density, i.e.,  $K(u) \geq 0$  and  $\int_{-\infty}^{\infty} K(u) du = 1$
- K is symmetric, i.e.,  $K(-u) = K(u)$
- [sometime, it is required that]  $K(u) = 0$  for  $|u| > 1$
- A bandwidth h is a scaling factor over the support of K (from  $[-1, 1]$  to  $[-h, h]$ )
	- if  $X \sim K$ , then  $\frac{X}{h} \sim \frac{1}{h}K(\frac{u}{h})$ h ) [Change-of-Unit rule]

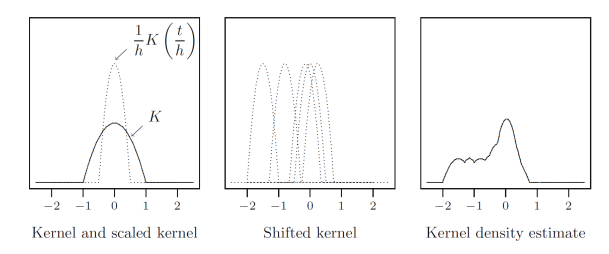

# Kernel density estimation (KDE)

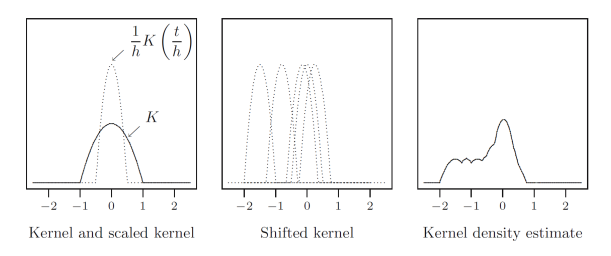

Let  $x_1, \ldots, x_n$  be the observations

• K scaled and shifted at  $x_i$  is  $\frac{1}{h}K(\frac{u-x_i}{h})$ , with support  $[x_i - h, x_i + h]$ The kernel density estimate is defined as:

$$
f_{n,h}(u)=\frac{1}{nh}\sum_{i=1}^n K(\frac{u-x_i}{h})
$$

• It is a probability density! The same state of the set of the set of the set of the set of the set of the set of the set of the set of the set of the set of the set of the set of the set of the set of the set of the set

# Histograms vs KDE

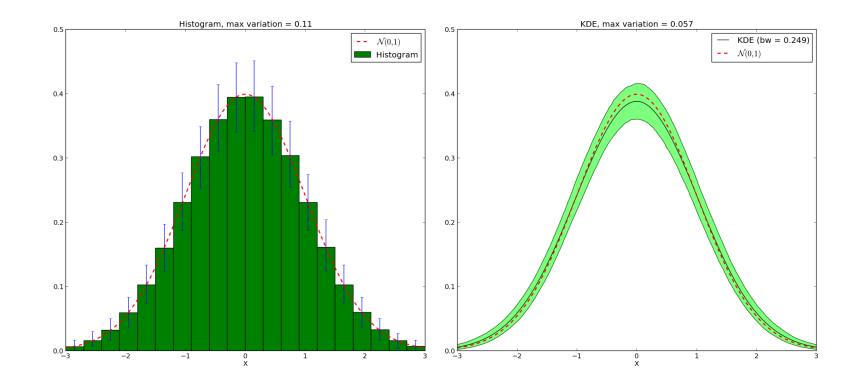

• KDE has less variability!

### Choice of the bandwidth

- **Note.** The choice of the kernel is not critical: different kernels give similar results
- A problem. The choice of the bandwith h is critical (and it may depend on the kernel)
- Mean Integrated Squared Error (MISE) is

$$
E[\int_{-\infty}^{\infty}(f_{n,h}(u)-f(u))^2du]=\int\int_{-\infty}^{\infty}(f_{n,h}(u)-f(u))^2f(x_1)\ldots f(x_n)dudx_1\ldots dx_n
$$

where  $f(x)$  is the true density function and observations are independent

• For  $f(x)$  being the Normal density, the MISE is minimized for

$$
h = \left(\frac{4}{3}\right)^{\frac{1}{5}} \cdot s \cdot n^{-\frac{1}{5}}
$$
 [Normal reference method]

# Kernel density estimation (KDE)

- A problem. The choice of the bandwith h is critical (and it may depend on the kernel)
- Automatic selection of h
	- $\triangleright$  Plug-in selectors (iterative bandwith selection)
	- $\triangleright$  Cross-validation selectors (part of data for estimation and part for evaluation)
- Another problem. When the support is finite, symmetric kernels give meaningless results
- Boundary kernels
	- $\triangleright$  Kernel (truncation) and renormalization
	- ▶ Linear (combination) kernel
	- ▶ Beta boundary kernels
	- $\triangleright$  Reflective kernels (density=0 at boundaries)
- See [\[Scott, 2015\]](#page-13-0) for a complete book on KDE

#### <span id="page-13-0"></span>F David W. Scott (2015)

Multivariate density estimation: Theory, practice, and visualization.

John Wiley & Sons, Inc.